# **PST Flight Deck**

Automated PST identification, migration and elimination.

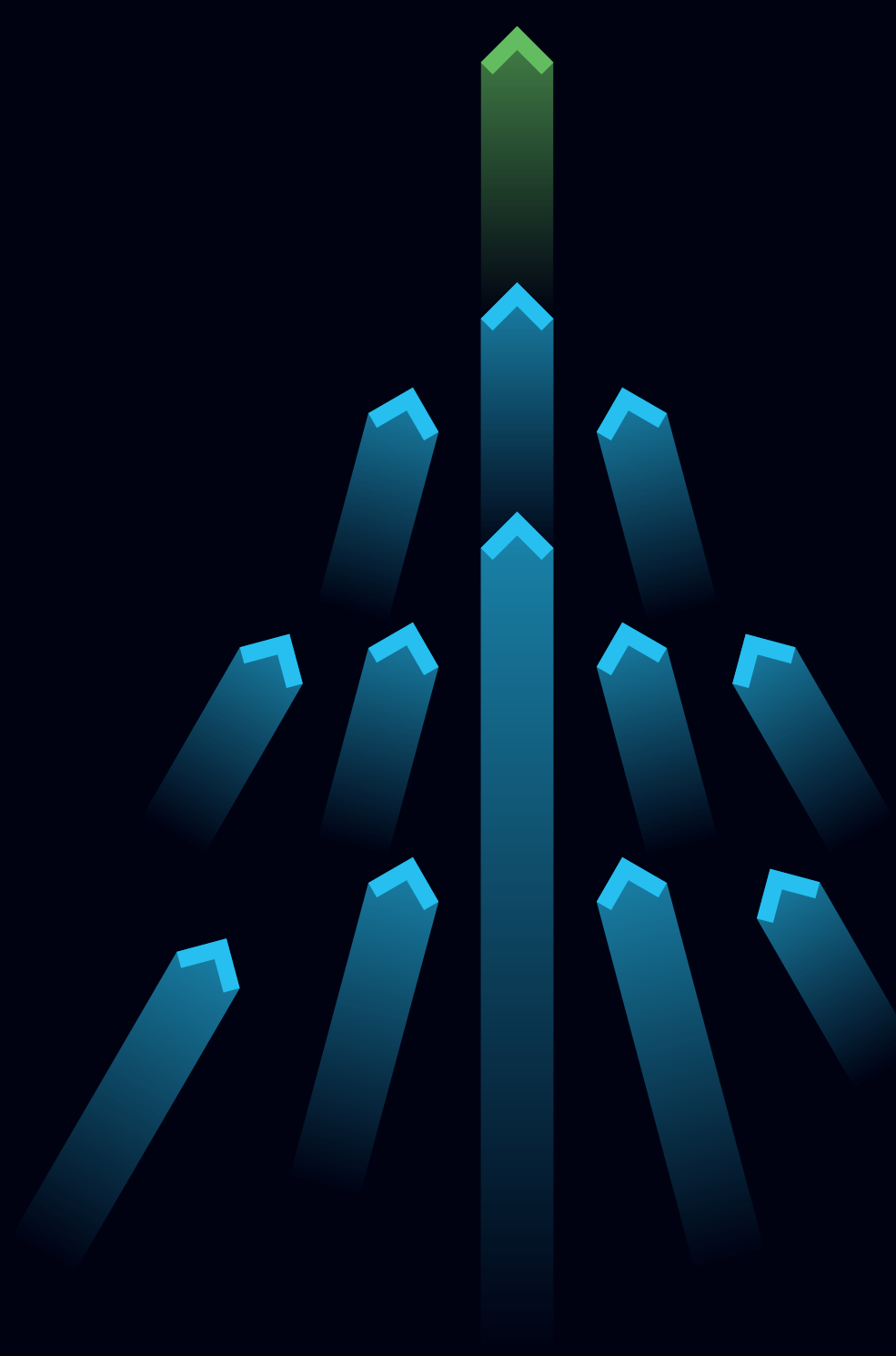

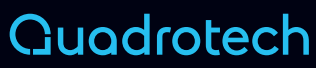

**Upgrade your PSTs by bringing the data into Exchange Online, Exchange 2013, Enterprise Vault (EV), and hybrid configurations. Your users maintain access to their data throughout the entire process.** 

#### **What are PSTs?**

PSTs are offline files used by Outlook/Exchange clients. The file format is outdated and insecure, which means they're susceptible to data leakage, poorly protected from hackers, wide open to malware, and easily corrupted. You can't centralize or manage them, so it's challenging to track how many exist across the organization.

#### **What does PST Flight Deck do?**

PST Flight Deck locates PSTs wherever they are, and identifies the owner. Then the solution processes the files, ingests them into the new platform, and deletes the old PSTs. The core module of PST Flight Deck contains the business logic, and additional modules are deployed according to the migration scenario.

 Using an intelligent and automated approach, PST Flight Deck can:

- Scan local drives, attached USB devices, and network shares.
- ▶ Run detailed reporting of PST location and size.
- Manage user policies, interaction, notification and authorizations.
- Leverage newly enhanced bandwidth control to ensure low bandwidth sites are protected.
- Filter, verify, and de-duplicate files, with password removal, and corruption repair.
- Deliver rapid ingestion into the new platform, with automated elimination of old PSTs.
- Support Microsoft Azure, on-premises, or hybrid set up.
- > Handle leaver's PST files with terminated account workflows.
- Enable flexible user management with profile based workflows.
- ▶ Provide Macintosh support for both PST and OLM files.
- Accurately determine file owners using 8 Factor Ownership Scanning.

#### **Advanced Extraction Technology (AET)**

Quadrotech AET locates individual items, then examines, repairs and migrates them, removing any need to use MAPI. If one data file is corrupt, AET ingests the rest, attempts to repair the corrupt item, and flags the item if it is unable to fix it. The technology ensures that as much data is extracted and ingested as possible.

#### **Advanced Ingestion Protocol (AIP)**

Traditional ingestion methods for Office 365 and Exchange have low performance, high bandwidth requirements, and are potentially harmful to future forensic analysis. AIP provides a massive increase in speed compared with traditional Exchange Web Services (EWS), accelerating ingestion dramatically, whilst maintaining the integrity of the source data.

#### **Compliance**

Using an 8 factor scanning process, PST Flight Deck ensures that the right PST files go into the correct user's mailbox. This same process helps locate terminated user PSTs and identify shared workloads.

All of this comes together to ensure a safe and highly accurate migration process.

#### **Increase User Satisfaction**

PST Flight Deck aims to minimize the impact to users and increase their satisfaction. Our method of moving PST files while the user has read-only access, minimizes the impact of the project and drastically reduces help desk calls.

#### **Leftovers Module**

Some items inside PST files cannot migrate to Exchange Online, but the leftovers module will move failed items to the user's OneDrive or home share locations.

#### **5 Step Process**

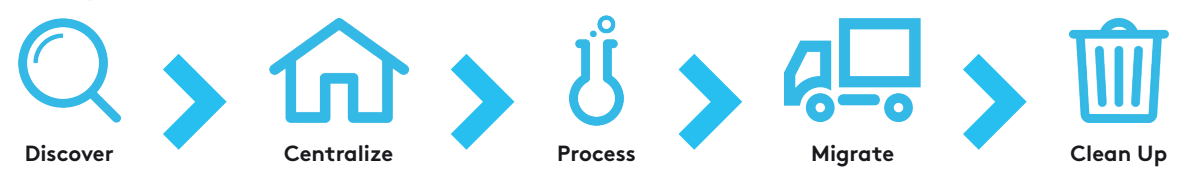

### **Discover**

Locate all of the PSTs including:

- **Local Hard Drives**
- Network Shares
- Removable Media

#### Determine the owners of the files using our 8 factor scan

- Most Common Sender
- Most Common Receiver
- Connected in Microsoft Outlook
- File Creator
- > And more!

## **Centralize**

Once a user is enabled, the PST file is copied to the central processing server, and you can:

- Set Registry Keys to make PSTs read only.
- Migrate the PST while it is open and read only.
- Choose silent or interactive migration options.
- Control the bandwidth a user consumes.
- ▶ Run the server on-premises or in Microsoft Azure.

### **Process**

During this phase we will prepare the files for migration. Our process will automatically:

- > Remove passwords.
- > Make a final backup.
- Repair corrupt files.
- ▶ Deduplicate the file(s) at the item level.
- Filter based on item meta data.

### **A.** Migrate

The files will now be migrated to Microsoft Exchange, Microsoft Exchange Online/Office 365, or Veritas Enterprise Vault

Using our proprietary Advanced Ingestion Protocol (AIP), we can stream data quickly into the Exchange Mailbox. This allows us to move terabytes of PSTs a day!

#### **Cleanup** WIL

Once the files have been migrated, we will begin to clean up the environment. PST Flight Deck can:

- Remove the file entries from the user's Microsoft Outlook Profile.
- > Delete the source files.
- Set Registry Keys to block attaching PSTs going forward.
- Send users an email with a customizable template.

#### **User Profiles**

The User Profile feature allows multiple profilebased migration options to be created, customized and applied to groups of users, for example legal hold users can be placed in a separate workflow to non-legal hold users.

Moving your mailboxes at the same time? Create a single workflow and tie a PST eradication project into your mailbox migration using Quadrotech Mailbox Shuttle.

### **About Quadrotech.**

Quadrotech enables your organizations to master the Microsoft Cloud by taking you to and through Office 365, delivering speed, stability, and control when you need it most.

With a fixed price, fixed outcome approach, our managed migration services are efficient and predictable, so you know exactly what you're getting when you take off. Because transformation doesn't stop once you're in the cloud, our lightning-fast tenant to tenant migration tool can relocate, consolidate or migrate tenants at record speeds, enabling your infrastructure to grow and adapt as quickly as you do.

In the cloud, we provide you with the control you need for ongoing success. Get an unobstructed view of your environment, with our comprehensive management platform made up of highly integrated services for adoption, automation, delegation, management and full visibility. Take back control, with the ability to 'see' and 'do' in one interface, whether you have one tenant or hundreds.

#### Switzerland

Quadrotech Solutions AG Alpenstrasse 15 6304 Zug **Switzerland** +41 41 544 3800

#### United Kingdom

Quadrotech Solutions Ltd. Woodlands Grange Woodlands Lane Almondsbury, BS32 4JY +44 1288 271 212

#### USA

Quadrotech Solutions Inc. 42 Reads Way New Castle, DE 19720 United States +1 302 660 0166

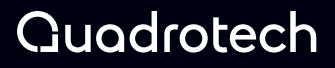

quadrotech-it.com

Quadrotech, and the Quadrotech logo are trademarks or registered trademarks of Quadrotech solutions AG. All other company, product and service names are the property of their respective owners. Copyright 2020 Quadrotech AG. All rights reserved.